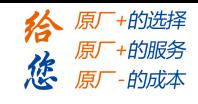

## **DM882S**

# 数字式两相步进驱动器

# 使用说明书

版本:V1.10

版 权 所 有 不 得 翻 印 【使 用 前 请 仔 细 阅 读 本 手 册,以 免 损 坏 驱 动 器】

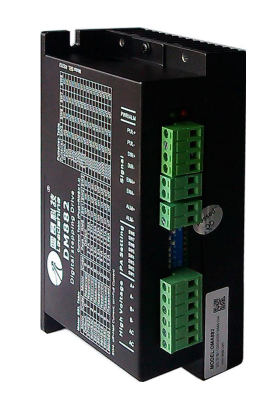

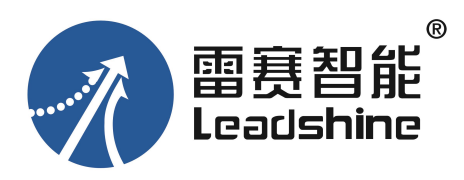

#### 深圳市雷赛智能控制股份有限公司

- 地 址:深圳市南山区学苑大道 1001 号南山智园 A3 栋 10-11 楼
- 邮 编:518000
- 电 话:400-885-5521
- 传 真:0755-26402718
- Email: marketing@leisai.com
- 网 址:www.leisai.com

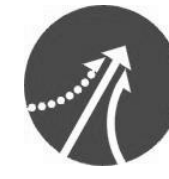

深圳市雷赛智能控制股份有限公司 Leadshine Technology Co., Ltd.

## [www.leadtronker.com](http://www.leadtronker.com)

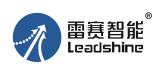

DM882S 数字式两相步进驱动器使用说明书

## 版本说明

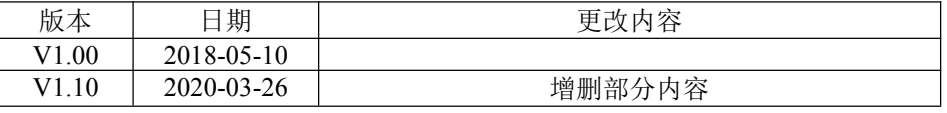

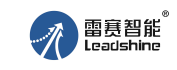

#### 目 录

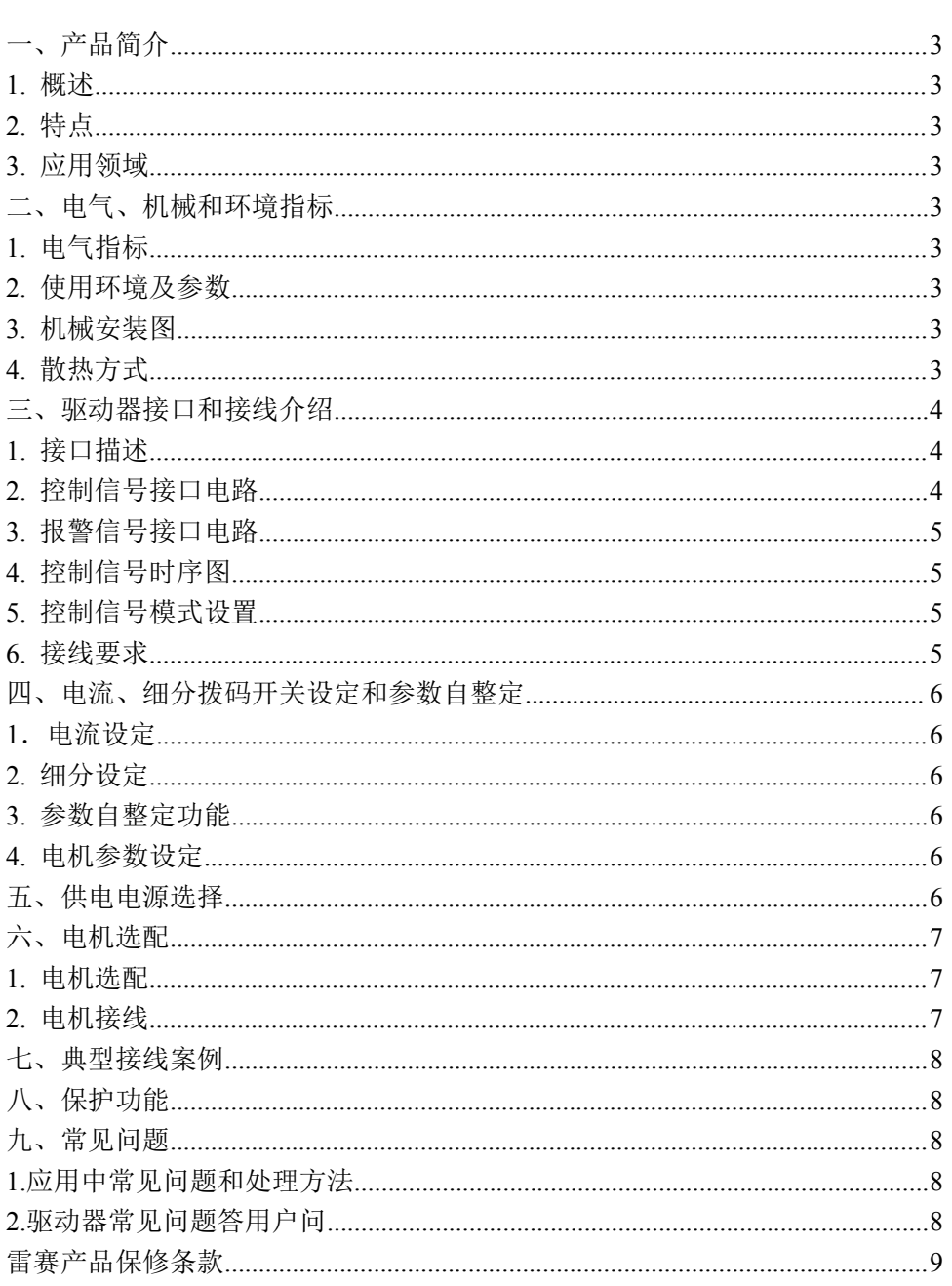

# www.leadtronker.com

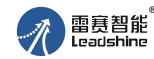

## **DM882S** 数字式两相步进驱动器

### <span id="page-2-0"></span>一、产品简介

### <span id="page-2-1"></span>**1.** 概述

DM882S 是雷赛公司推出的数字式两相步进电机驱动器,采用数字 DIP 技术,采用最新 算法,相比市面上的驱动器,中高速力矩提升 15%,而且用户可以设置 51200 内的任意细分 以及额定电流内的任意电流值,能够满足大多数场合的应用需要。低中高速运行都很平稳, 噪音超小。驱动器内部集成了参数自动整定功能,能够匹配不同电机自动生成适配的运行参 数,更好的发挥电机性能。

### <span id="page-2-2"></span>**2.** 特点

- 
- 
- ●具有梯形波自动测试功能 ● 3 位拨码设置电流,8 档电流可选
- ●半流幅度和半流时间可以任意调整 4 位拨码设置细分,16 档细分可选
- ●可驱动 4,6,8 线两相步进电机
- 数字 DIP 技术 しんしゃ しんしゅう うちのう うちのう うちのう うちのう うちのう うちのう うちのう かいじょう かいじょう かいじょう
- ●可增加 FIR 滤波功能 脉冲响应频率 200KHz 以内
	-
	- 具有过流、过压等保护功能

### <span id="page-2-3"></span>**3.** 应用领域

适合各种中小型自动化设备和仪器,例如:雕刻机、剥线机、打标机、切割机、激光照 排、绘图仪、数控机床、自动装配设备等。

## <span id="page-2-4"></span>二、电气、机械和环境指标

### <span id="page-2-5"></span>**1.** 电气指标

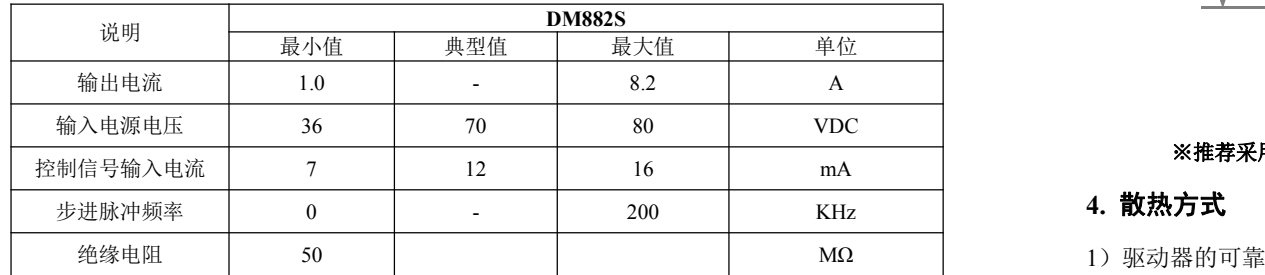

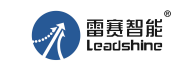

## DM882S 数字式两相步进驱动器使用说明书 DM882S 数字式两相步进驱动器使用说明书

### <span id="page-2-6"></span>**2.** 使用环境及参数

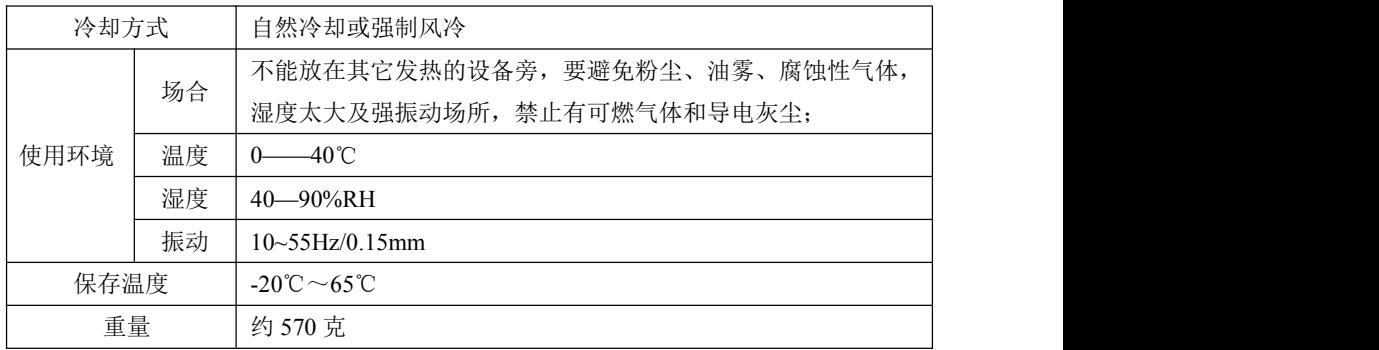

### <span id="page-2-7"></span>**3.** 机械安装图

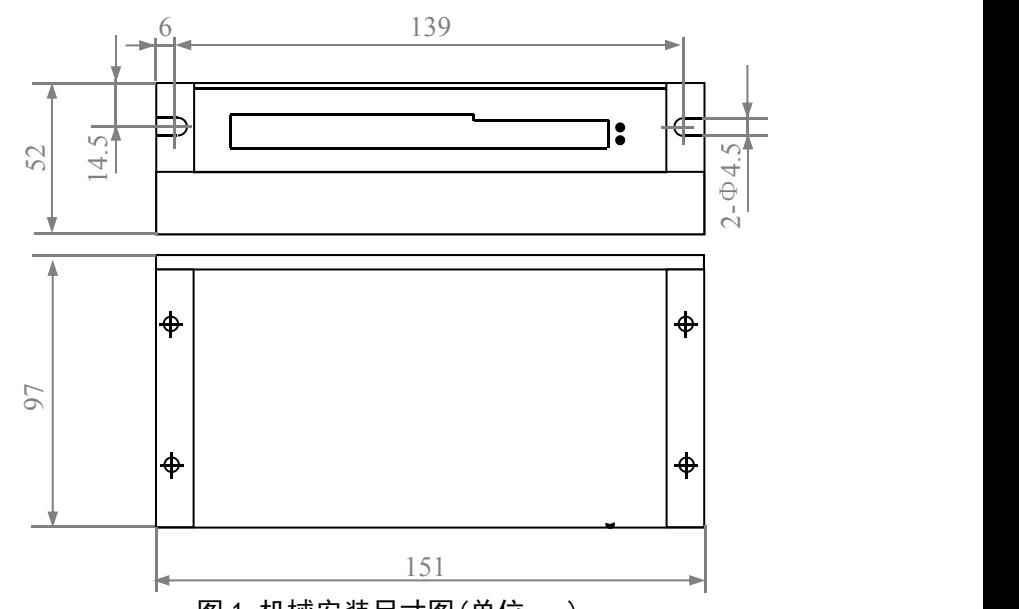

图 1 机械安装尺寸图(单位:mm)

### ※推荐采用侧面安装,散热效果更佳,设计安装尺寸时,注意考虑端子大小及布线!

#### <span id="page-2-8"></span>**4.** 散热方式

- 1)驱动器的可靠工作温度通常在 60℃以内,电机工作温度为 80℃以内;
- 2)建议使用时选择自动半流方式,马达停止时电流自动减一半,以减少电机和驱动器的发热;
- 3)安装驱动器时请采用竖着侧面安装,使散热齿形成较强的空气对流;必要时机内靠近驱动 器处安装风扇,强制散热,保证驱动器在可靠工作温度范围内工作。

谷 原厂+的选择 原厂+的服务 原厂-的成本

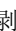

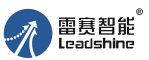

DM882S 数字式两相步进驱动器使用说明书 DM882S 数字式两相步进驱动器使用说明书

### <span id="page-3-0"></span>三、驱动器接口和接线介绍

### <span id="page-3-1"></span>**1.** 接口描述

### **1**)控制信号接口

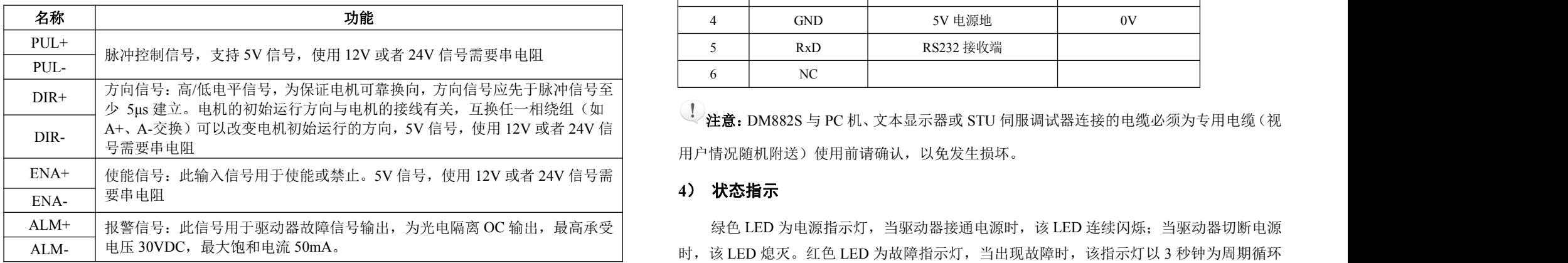

### **2**)强电接口

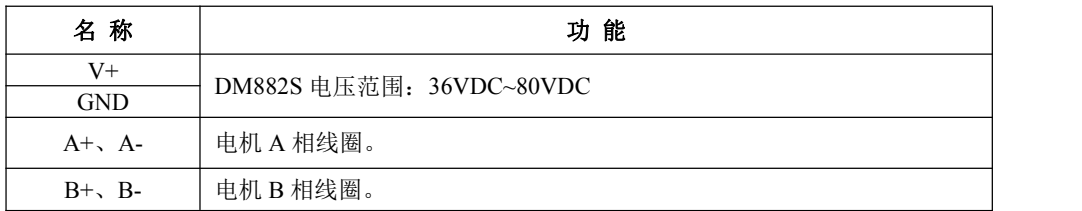

### **3**)**RS232** 通讯接口

可以通过专用串口电缆连接 PC 机, 禁止带电插拔。通过 PC 机软件 ProTuner 可以进行客户所需要的细分和电流值 (Default 档)、FIR 滤波和单双脉冲等设置。

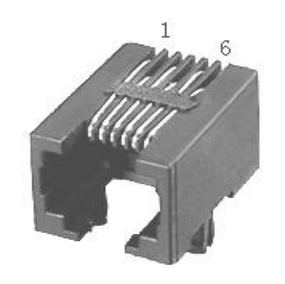

图 2 RS232 引脚排列定义

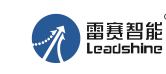

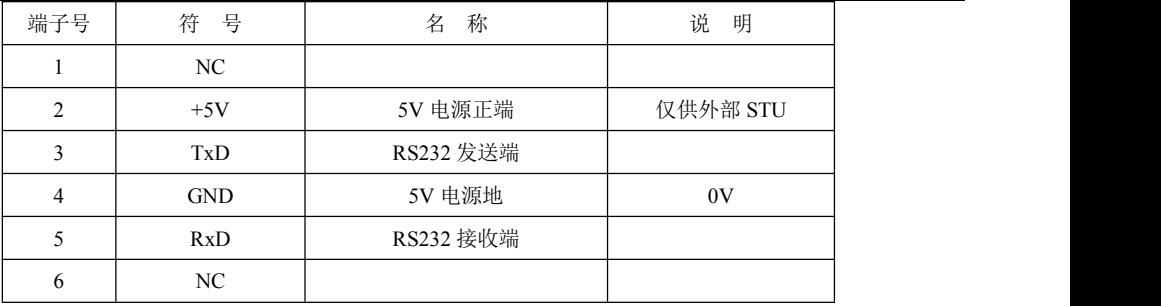

用户情况随机附送)使用前请确认,以免发生损坏。

### **4**) 状态指示

ALM+ |报警信号:此信号用于驱动器故障信号输出,为光电隔离 OC 输出,最高承受| 绿色 LED 为电源指示灯,当驱动器接通电源时,该 LED 连续闪烁,当驱动器切断电源 时,该 LED 熄灭。红色 LED 为故障指示灯,当出现故障时,该指示灯以 3 秒钟为周期循环 闪烁;当故障被用户清除时,红色 LED 常灭。红色 LED 在 3 秒钟内闪烁次数代表不同的故 障信息,具体关系如下表所示:

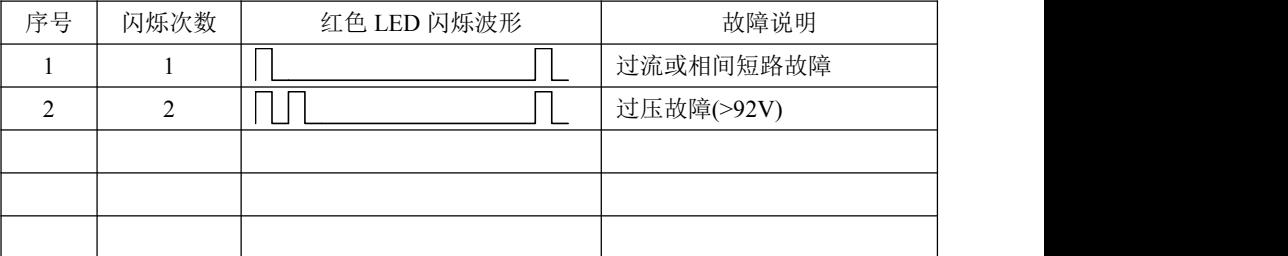

### <span id="page-3-2"></span>**2.** 控制信号接口电路

DM882S 驱动器采用差分式接口电路可适用差分信号,单端共阴极及共阳极等接口,内 置高速光电耦合器,允许接收长线驱动器,集电极开路和 PNP 输出电路的信号。在环境恶劣 的场合,我们推荐用差分电路,抗干扰能力强。现在以集电极开路和 PNP 输出为例,接口电 路示意图如下:

原厂+的选择

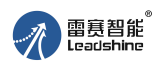

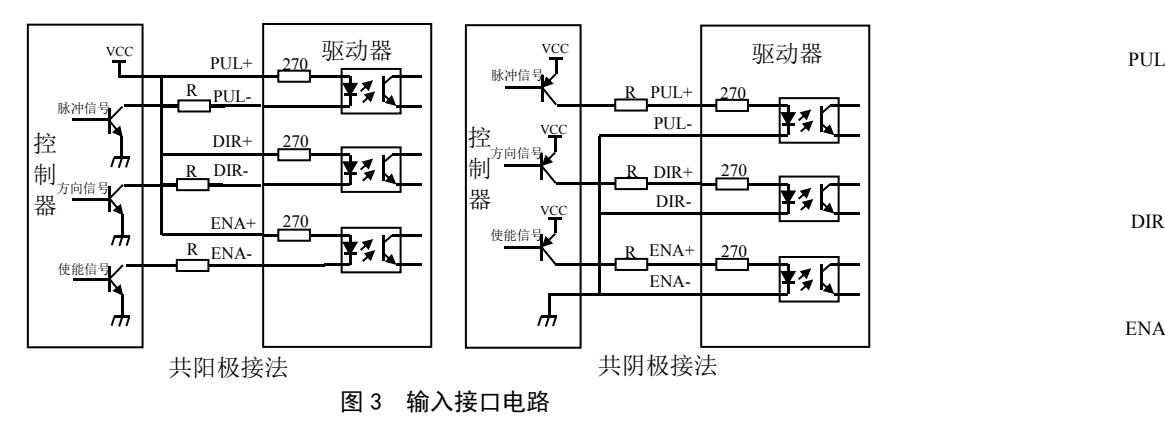

注意:VCC 电压应用 5V;

使用 12V 时, 需要串联 1K 电阻; 使用 24V 时, 需要串联 2K 电阻。<br>注释:

#### <span id="page-4-0"></span>**3.** 报警信号接口电路

DM882S 报警信号输出入如下图,常用接法为,将 ALM-接电源负极,ALM+接控制系统 报警输入端,报警信号的逻辑可以通过软件修改。

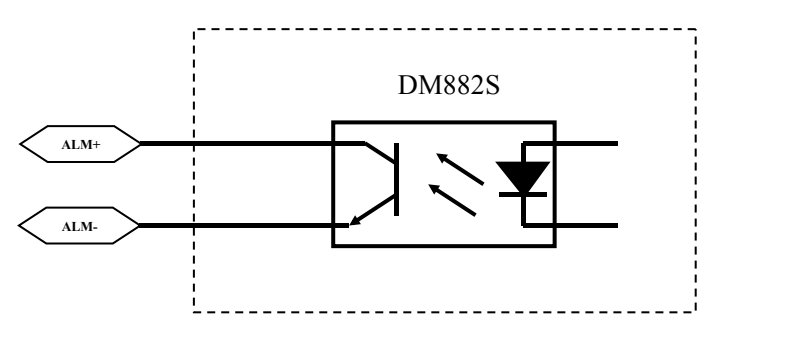

图 4 报警信号输出接口电路

#### <span id="page-4-1"></span>**4.** 控制信号时序图

为了避免一些误动作和偏差, PUL、DIR 和 ENA 应满足一定要求, 如下图所示:

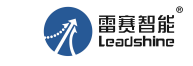

# DM882S 数字式两相步进驱动器使用说明书 DM882S 数字式两相步进驱动器使用说明书

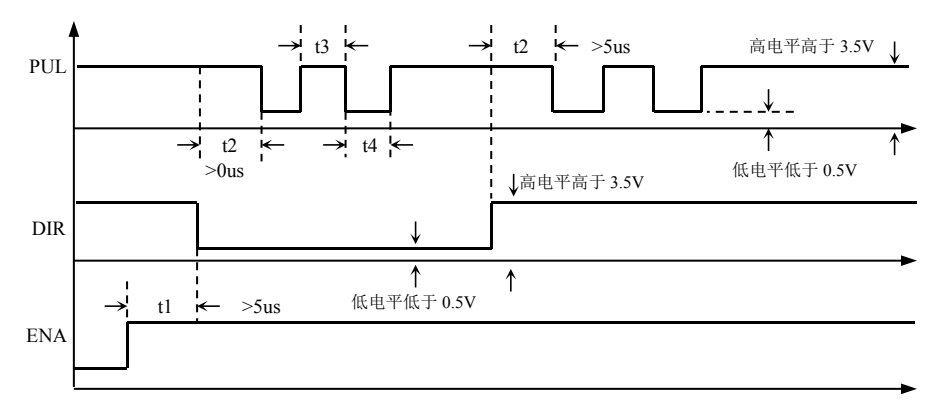

图 5 控制信号时序图

#### 注释: カランド アイストランド しんこうしょう しんしゃく しんしゃく こうしょう

- 1) t1: ENA (使能信号) 应提前 DIR 至少 5ms, 确定为高。一般情况下建议 ENA+和 ENA-悬空即可。
- 2) t2: DIR 至少提前 PUL 下降沿 0μs 确定其状态高或低。
- 3) t3: 脉冲宽度至少不小于 1.2μs。
- 4) t4: 低电平宽度不小于 1.2μs。

#### <span id="page-4-2"></span>**5.** 控制信号模式设置

脉冲触发沿和单双脉冲选择:通过 PC 机软件 ProTuner 软件或 STU 调试器设置单脉冲 模式或双脉冲模式。双脉冲模式时,方向控制端的信号必须保持在高电平或悬空。

#### <span id="page-4-3"></span>**6.** 接线要求

- 1)为了防止驱动器受干扰,建议控制信号采用屏蔽电缆线,并且屏蔽层与地线短接,除特殊 要求外, 控制信号电缆的屏蔽线单端接地:屏蔽线的上位机一端接地,屏蔽线的驱动器一 端悬空。同一机器内只允许在同一点接地,如果不是真实接地线,可能干扰严重,此时屏 蔽层不接。
- 2)脉冲和方向信号线与电机线不允许并排包扎在一起,最好分开至少 10cm 以上,否则电机 噪声容易干扰脉冲方向信号引起电机定位不准,系统不稳定等故障。
- 3)如果一个电源供多台驱动器,应在电源处采取并联连接,不允许先到一台再到另一台链状 式连接。
- 4)严禁带电拔插驱动器强电 P2 端子,带电的电机停止时仍有大电流流过线圈,拔插 P2 端 子将导致巨大的瞬间感生电动势将烧坏驱动器。
- 5)严禁将导线头加锡后接入接线端子,否则可能因接触电阻变大而过热损坏端子。

矜 原厂+的选择

的成本

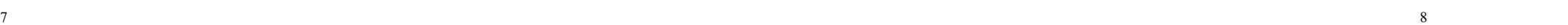

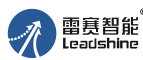

6)接线线头不能裸露在端子外,以防意外短路而损坏驱动器。

### <span id="page-5-0"></span>四、电流、细分拨码开关设定和参数自整定

DM882S 驱动器采用八位拨码开关设定细分精度、动态电流、静止半流以及实现电机参 数和内部调节参数的自整定。详细描述如下:

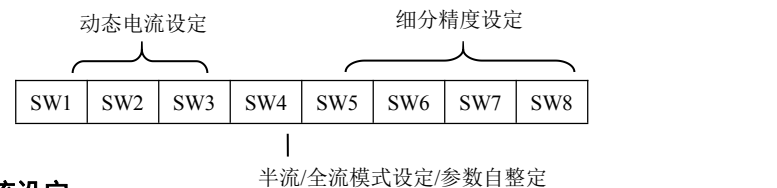

### <span id="page-5-1"></span>**1**.电流设定

#### **1**)工作(动态)电流设定

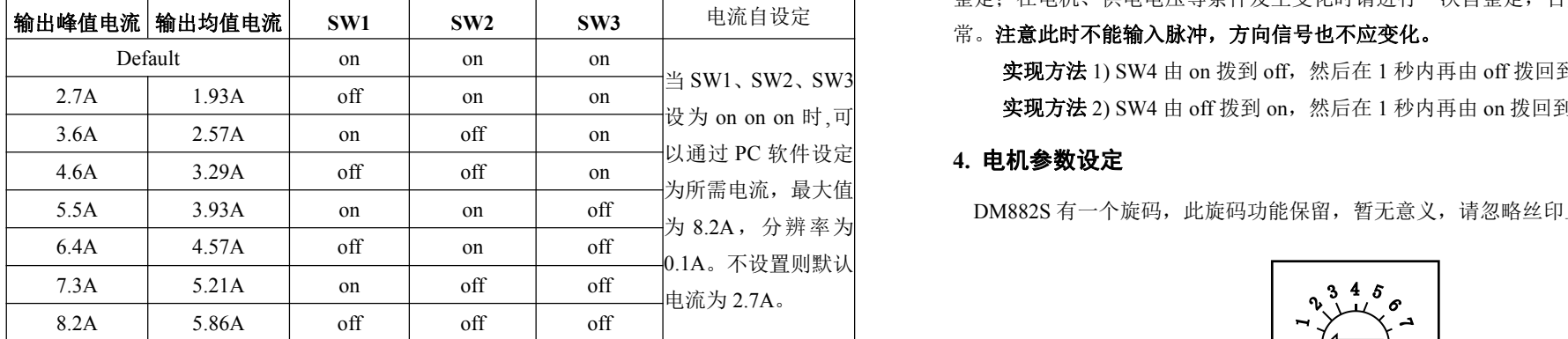

#### **2**) 静止(静态)电流设定

半流幅度和半流时间可以通过 PC 机软件进行设置,半流幅度可在 0—100%任意选择, 半流时间可在 0—10s 内任意选择。

静态电流可用 SW4 拨码开关设定,off 表示静态电流设为动态电流的一半,on 表示静态 电流与动态电流相同。一般用途中应将 SW4 设成 off,使得电机和驱动器的发热减少,可靠 性提高。出厂状态为脉冲串停止后约 0.4 秒左右电流自动减至一半左右 (实际值的 60%), 发 热量理论上减至 36%。

#### <span id="page-5-2"></span>**2.** 细分设定

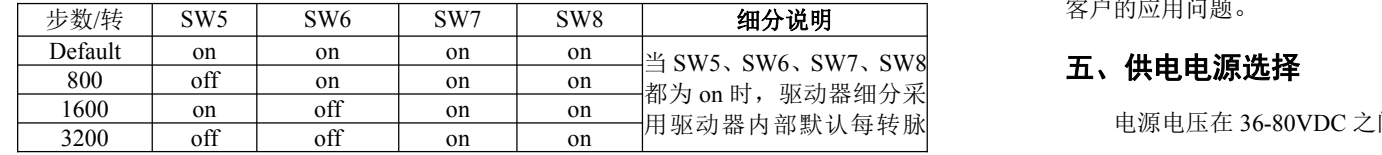

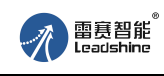

DM882S 数字式两相步进驱动器使用说明书 DM882S 数字式两相步进驱动器使用说明书

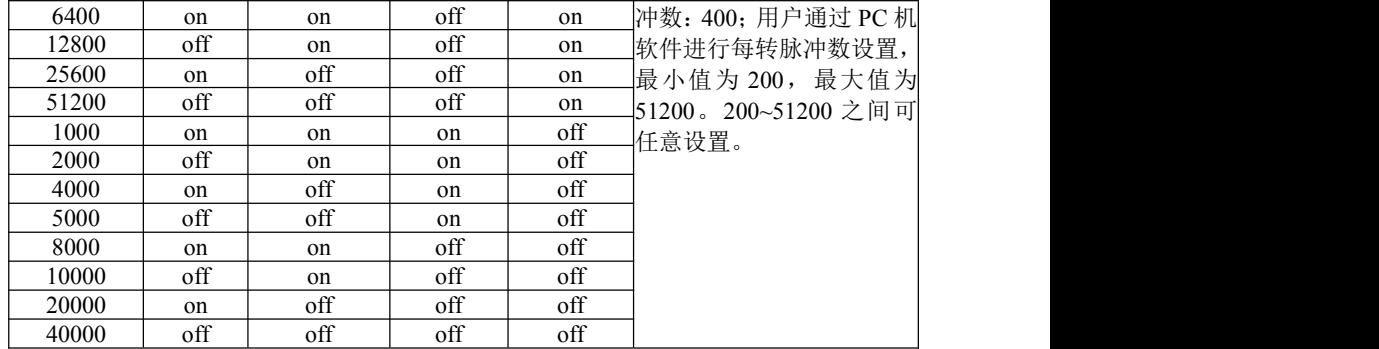

#### <span id="page-5-3"></span>**3.** 参数自整定功能

若 SW4 在 1 秒之内往返拨动一次,驱动器便可自动完成电机参数和内部调节参数的自 整定;在电机、供电电压等条件发生变化时请进行一次自整定,否则,电机可能会运行不正

#### 常。注意此时不能输入脉冲,方向信号也不应变化。

设为 on on on 时 ,可 **实现方法** 2) SW4 由 off 拨到 on,然后在 1 秒内再由 on 拨回到 off。 实现方法 1) SW4 由 on 拨到 off, 然后在 1 秒内再由 off 拨回到 on;

<span id="page-5-4"></span>DM882S 有一个旋码, 此旋码功能保留, 暂无意义, 请忽略丝印上的定义说明。

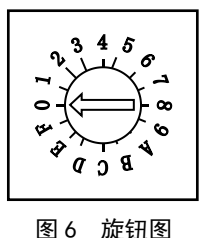

5. 可扩展 FIR 平滑滤波功能

有些客户的上位机控制器没有进行加减速处理或加减速设置不好,容易导致电机在高加 速度时堵转,但是如果驱动器内部带有 FIR 滤波功能后,驱动器就能较好的对上位机发出的 控制指令进行滤波平滑,使电机能在极短的加速时间内正常启动,从而能够较好的解决类似 客户的应用问题。

### <span id="page-5-5"></span>五、供电电源选择

用驱动器内部默认每转脉 电源电压在 36-80VDC 之间都可正常工作,DM882S 最好采用非稳压直流电源供电,也

矜 原厂+的选择 原厂

的成本

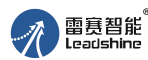

可采用变压器降压+整流桥+电容滤波,电容可取 6800uF 或 10000uF。注意整流后电压纹波 峰值不超过 90Vdc。建议使用 24Vdc-75Vdc 供电, 避免电网波动超过驱动器电压工作范围。

如果使用稳压型开关电源供电,应注意开关电源的输出电流范围需设成最大。

#### 请注意:

- 1)接线时要注意电源正负极切勿反接;
- 2)最好用非稳压型电源;
- 3)采用非稳压电源时,电源电流输出能力应大于驱动器设定电流的 60%即可;
- 4)采用稳压开关电源时,电源的输出电流应大于或等于驱动器的工作电流;
- 5)为降低成本, 两三个驱动器可共用一个电源,但应保证电源功率足够大。

### <span id="page-6-0"></span>六、电机选配

DM882S 可以用来驱动 4、6、8 线的两相、四相混合式步进电机,步距角为 1.8 度和 0.9 度的均可适用。选择电机时主要由电机的扭矩和额定电流决定。扭矩大小主要由电机尺寸决 定。尺寸大的电机扭矩较大;而电流大小主要与电感有关,小电感电机高速性能好,但电流 较大。

请联系雷赛公司销售部 (0755-26433338 或 E-MAIL: [info@leisai.com](mailto:info@leisai.com)) 咨询电机选型的 具体办法!

#### <span id="page-6-1"></span>**1.** 电机选配

#### **1**)确定负载转矩,传动比工作转速范围

 $T_{\text{min}}=C(J_{\epsilon}+T_{\text{min}})$ 

J:负载的转动惯量 ε:负载的最大角加速度 C:安全系数,推荐值 1.2-1.4 T ·· 最大负载转矩, 包括有效负载、摩擦力、传动效率等阻力转矩

#### **2**)电机输出转矩由哪些因素决定

对于给定的步进电机和线圈接法,输出扭矩有以下特点:

- ●电机实际电流越大,输出转矩越大,但电机铜损(P=I?R)越多,电机发热偏多;
- ●驱动器供电电压越高,电机高速扭矩越大;
- ●由步进电机的矩频特性图可知,高速比中低速扭矩小。

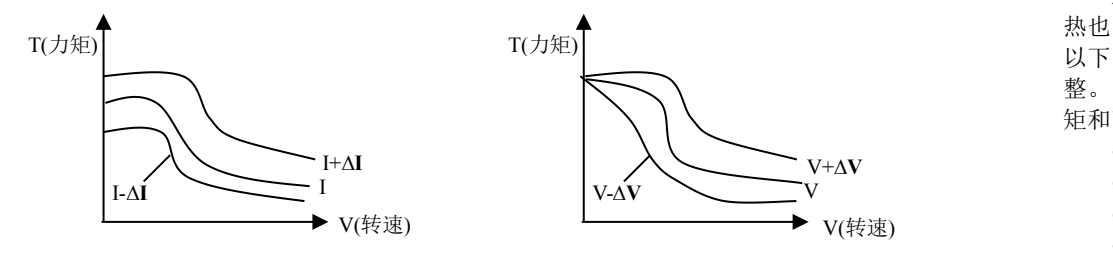

图 7 矩频特性图

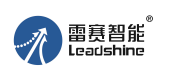

## DM882S 数字式两相步进驱动器使用说明书 DM882S 数字式两相步进驱动器使用说明书

#### <span id="page-6-2"></span>**2.** 电机接线

对于 6、8 线步讲电机,不同线圈的接法电机性能有相当大的差别,如下图所述:

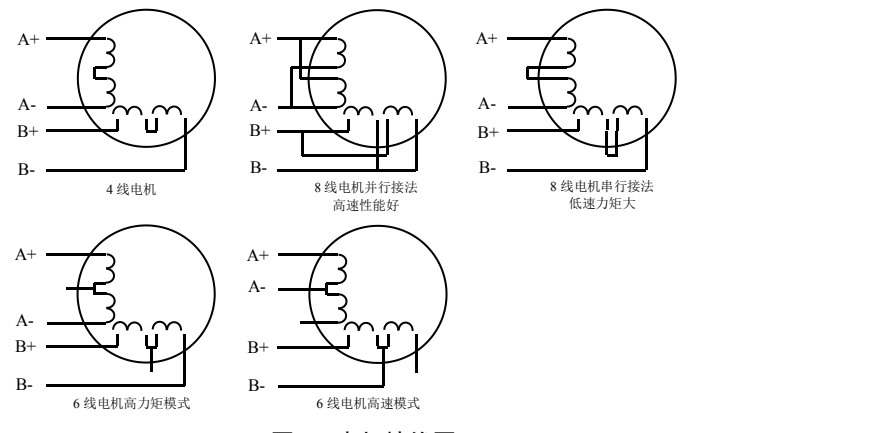

图 8 电机接线图

#### **3.**输入电压和输出电流的选用

#### **1**)供电电压的设定

一般来说,供电电压越高,电机高速时力矩越大。越能避免高速时掉步。但另一方面, 电压太高会导致过压保护,电机发热较多,甚至可能损坏驱动器。在高电压下工作时,电机 低速运动的振动会大一些。

#### **2**)输出电流的设定值

对于同一电机,电流设定值越大时,电机输出力矩越大,但电流大时电机和驱动器的发 热也比较严重。具体发热量的大小不仅与电流设定值有关,也与运动类型及停留时间有关。 以下的设定方式采用步进电机额定电流值作为参考,但实际应用中的最佳值应在此基础上调 整。原则上如温度很低(<40℃)则可视需要适当加大电流设定值以增加电机输出功率(力 矩和高速响应)。

- 四线电机:输出电流设成等于或略小于电机额定电流值;
- 六线电机高力矩模式:输出电流设成电机单极性接法额定电流的 50%;
- 六线电机高速模式:输出电流设成电机单极性接法额定电流的 100%;
- 八线电机串联接法:输出电流可设成电机单极性接法额定电流的 70%;
- 八线电机并联接法:输出电流可设成电机单极性接法额定电流的 140%。

△注意:电流设定后请运转电机 15-30 分钟,如电机温升太高(>70℃),则应降低电流设定值。所 以,一般情况是把电流设成电机长期工作时出现温热但不过热时的数值。

矜 原厂+的选择 原厂

原

+的服务

- 的成本

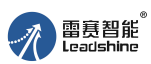

### <span id="page-7-0"></span>七、典型接线案例

DM882S 配 57 系列电机串联,并联接法(若电机转向与期望转向不同时,仅交换 A+、 A-的位置即可),DM882S 驱动器能驱动四线、六线或八线的两相/四相电机。下图是 DM882S 配 86HS45 步进电机的典型接法:

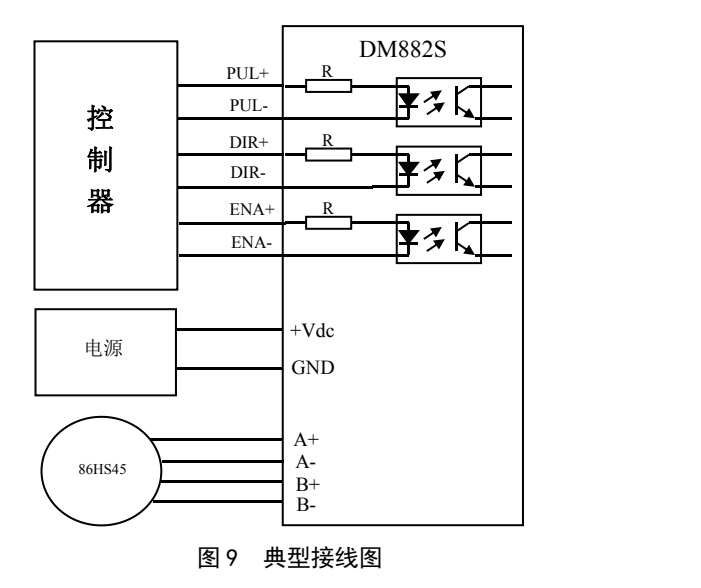

### 注意:

- 1)不同的电机对应的颜色不一样,使用时以电机资料说明为准,如 57 与 86 型电机线颜色是 有差别的。
- 2)相是相对的,但不同相的绕组不能接在驱动器同一相的端子上(A+、A-为一相,B+、B- 为另一相)。
- 3)DM882S 驱动器只能驱动两相混合式步进电机,不能驱动三相和五相步进电机。
- 4)判断步进电机串联或并联接法正确与否的方法:在不接入驱动器的条件下用手直接转动电 机的轴,如果能轻松均匀地转动则说明接线正确,如果遇到阻力较大和不均匀并伴有一定 的声音说明接线错误。

## <span id="page-7-1"></span>八、保护功能

驱动器具有过流, 过压等保护功能, 具体描述如下表所示:

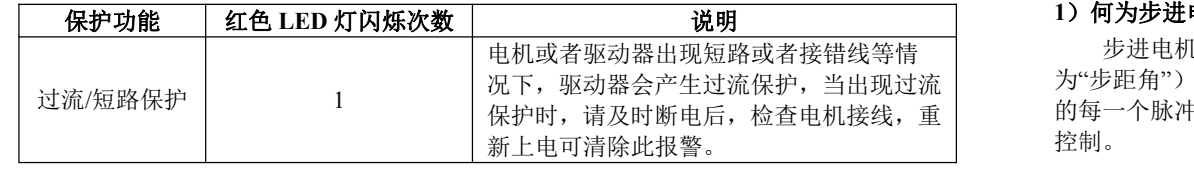

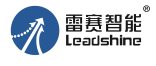

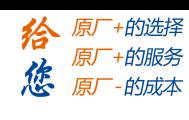

## DM882S 数字式两相步进驱动器使用说明书 DM882S 数字式两相步进驱动器使用说明书

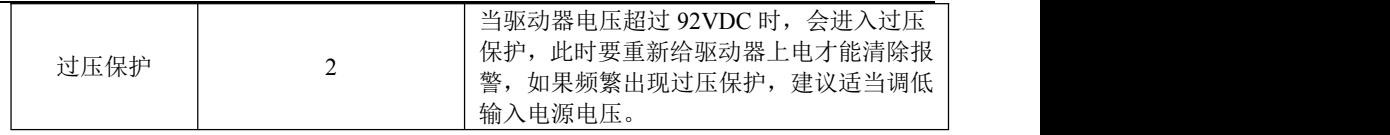

注意: 由于驱动器不具备电源正负极反接保护功能,因此, 上电前请再次确认电源正负 极接线正确。正负极接反将导致烧坏驱动器中的保险管!

### <span id="page-7-2"></span>九、常见问题

#### <span id="page-7-3"></span>**1.**应用中常见问题和处理方法

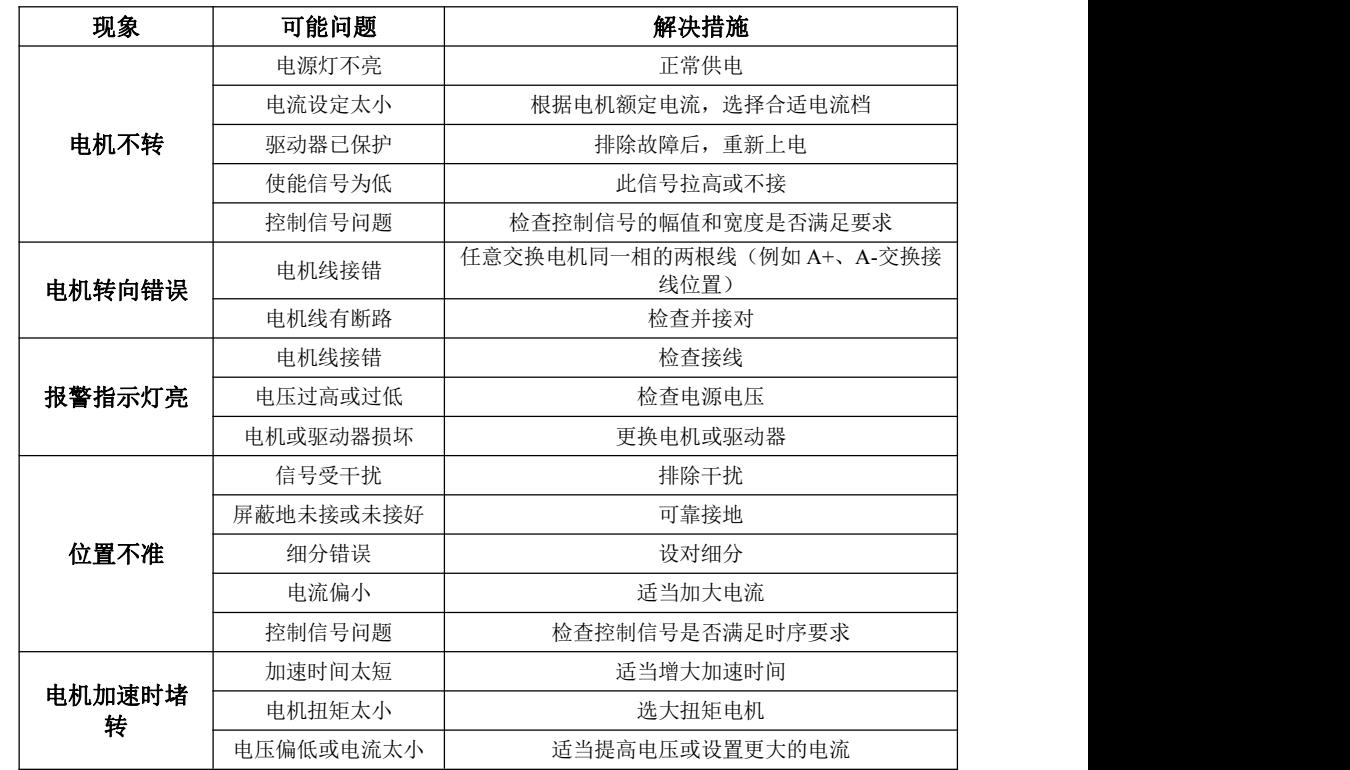

#### <span id="page-7-4"></span>**2.**驱动器常见问题答用户问

#### 1) 何为步进电机和步进驱动器?

电机或者驱动器出现短路或者接错线等情 步进电机是一种专门用于速度和位置精确控制的特种电机,它旋转是以固定的角度(称 况下,驱动器会产生过流保护,当出现过流| 为"步距角")一步一步运行的,故称步进电机。其特点是没有累积误差,接收到控制器发来 保护时,请及时断电后,检查电机接线,重| 的每一个脉冲信号,在驱动器的推动下电机运转一个固定的角度,所以广泛应用于各种开环 控制。

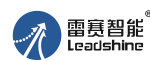

OM882S 数字式两相步进驱动器使用说明书 DM882S 数字式两相步进驱动器使用说明书

步进驱动器是一种能使步进电机运行的功率放大器,能把控制器发来的脉冲信号转化为 步进电机的功率信号,电机的转速与脉冲频率成正比,所以控制脉冲频率可以精确调速,控 制脉冲数就可以精确定位。

#### 2) 何为驱动器的细分? 步进电机的转速与脉冲频率的关系是什么?

步进电机由于自身特有结构决定,出厂时都注明"电机固有步距角"(如 0.9°/1.8°,表示 半步工作每走一步转过的角度为 0.9°,整步时为 1.8°)。但在很多精密控制和场合,整步的角 度太大,影响控制精度,同时振动太大,所以要求分很多步走完一个电机固有步距角,这就 是所谓的细分驱动,能够实现此功能的电子装置称为细分驱动器。

$$
V = \frac{P^* \theta e}{360^* m}
$$

 $V:$  电机转速  $(r/s)$   $P:$  脉冲频率  $(H<sub>Z</sub>)$ θe:电机固有步距角 m:细分数(整步为 1,半步为 2)

#### **3**)细分驱动器有何优点?

●因减少每一步所走过的步距角,提高了步距均匀度,因此可以提高控制精度。 ●可以大大地减少电机振动,低频振荡是步进电机的固有特性,用细分是消除它的最好方法。 ●可以有效地减少转矩脉动,提高输出转矩。

以上这些优点普遍被用户认可,并给他们带来实惠,所以建议您最好选用细分驱动器。

#### **4**)为什么我的电机只朝一个方向运转?

●可能方向信号太弱,或接线极性错,或信号电压太高烧坏方向限流电阻。 ●脉冲模式不匹配,信号是脉冲/方向,驱动器必须设置为此模式;若信号是 CW/CCW (双脉 冲模式),驱动器则必须也是此模式,否则电机只朝一个方向运转。

如出现其它问题请与雷赛公司应用工程师联系: 电话:400-885-5501

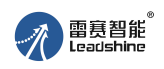

### <span id="page-8-0"></span>雷赛产品保修条款

#### **1** 一年保修期

雷赛公司对其产品的原材料和工艺缺陷提供从发货日起一年的质保。在保修期内雷赛公 司为有缺陷的产品提供免费维修服务。

#### **2** 不属保修之列

- 不恰当的接线,如电源正负极接反和带电拔插
- 未经许可擅自更改内部器件
- 超出电气和环境要求使用

#### **3** 维修流程

如需维修产品,将按下述流程处理:

- 1)发货前需致电雷赛公司客户服务人员获取返修许可;
- 2)随货附寄书面说明,说明返修驱动器的故障现象;故障发生时的电压、电流和使用环境等 情况;联系人的姓名、电话号码及邮寄地址等信息。

3)预付邮费寄至深圳南山区松白路百旺信工业区第 5 区 22 栋 3 楼 雷赛智能 邮编:518052。

#### **4** 保修限制

- 雷寨产品的保修范围限于产品的器件和工艺(即一致性), 使用不当导致的损坏不在保修 之列。
- 雷赛公司不保证其产品能适合客户的具体用途,因为是否适合还与该用途的技术指标要求 和使用条件及环境有关,因客户选型不当而造成不适用的问题,不属于保修之列。
- 本公司不建议将此产品用于临床医疗用途。

矜 原厂+的选择 原厂+的服务 原厂-的成本